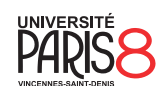

Licence informatique & vidéoludisme Semestre 4

Systèmes et réseaux

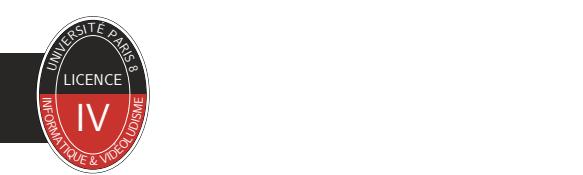

Chapitre 3 Communication inter-processus

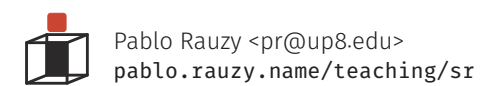

Pablo Rauzy (UP8) **Systèmes et réseaux** Chapitre 3 1 / 12

- ▶ La *communication inter-processus* (*IPC*) est l'échange d'information ente processus.
- ▶ Cet échange consiste généralement en une synchronisation ou un envoie de données.
- ▶ Cela peut techniquement se passer à travers :
	- des fichiers ou une base de données bien sûr ;
	- une zone de mémoire partagées, dans le cas des processus légers ;
	- des signaux ;
	- des tubes.

- ▶ La *communication inter-processus* (*IPC*) est l'échange d'information ente processus.
- ▶ Cet échange consiste généralement en une synchronisation ou un envoie de données.
- ▶ Cela peut techniquement se passer à travers :
	- des fichiers ou une base de données bien sûr ;
	- une zone de mémoire partagées, dans le cas des processus légers ;
	- des signaux ;
	- des tubes.

- ▶ Un *signal* est un message envoyé de manière asynchrone à un processus.
- ▶ Il sert généralement à notifier d'un évènement pour permettre son traitement.
- ▶ Sa réception interrompt le flot d'exécution normal du processus.
	- C'est le système qui interrompt le processus pour lancer le gestionnaire du signal de ce dernier.
	- À ne pas confondre avec les *interruptions* matérielles (gérées par le CPU et le système).

Signaux Communication inter-processus

▶ Quelques signaux :

- SIGINT : interruption (Ctrl+C), termine le processus.
- SIGKILL : tue immédiatement le processus, non-interceptable.
- SIGTERM : tue immédiatement le processus.
- SIGSTOP : interrompt le processus, non-interceptable.
- SIGTSTP : interruption reçue du terminal (Ctrl+Z), voir aussi SIGCONT.
- SIGSEGV : erreur de segmentation, termine le processus avec *core dump*.
- SIGHUP : rupture terminal ou processus parent, termine le processus.
- SIGCHLD : processus enfant terminé ou stoppé.
- SIGUSR1 et SIGUSR2.

▶ D'autres signaux :

• https://fr.wikipedia.org/wiki/Signal\_(informatique)#Liste\_des\_signaux

Signaux Communication inter-processus

- ▶ Pour envoyer un signal, on utilise l'appel système kill.
	- int kill(pid\_t pid, int sig);
	- #include <signal.h>
- ▶ Se mettre un timer avec SIGALRM :
	- unsigned int alarm(unsigned int seconds);
	- #include <unistd.h>

## Interruption et traitement

- ▶ On peut changer le gestionnaire d'un signal.
- ▶ Pour ignorer un signal, ou remettre le gestionnaire par défaut :
- sighandler\_t signal(int signum, sighandler\_t handler);
	- #include <signal.h>
	- où handler peut être SIG\_IGN ou SIG\_DFL.
- ▶ Pour installer un gestionnaire alternatif :
	- int sigaction(int signum,

```
const struct sigaction *_Nullable restrict act,
                struct sigaction *_Nullable restrict oldact);
• #include <signal.h>
• où la structure sigaction est définie comme :
```

```
struct sigaction {
 void (*sa_handler)(int);
```

```
void (*sa_sigaction)(int, siginfo_t *, void *);
```

```
sigset_t sa_mask;
```

```
int sa_flags;
void (*sa\_restore)(void);
```

```
};
```
▶ Toujours dans la philosophie de "tout est fichier", il est possible d'obtenir un descripteur de fichier permettant la gestion d'un signal avec l'appel système signalfd :

• int signalfd(int fd, const sigset\_t \*mask, int flags);

• #include <sys/signalfd.h>

▶ Un *tube* (*pipe* en anglais) est un moyen d'envoyer des données d'un processus à un autre.

▶ Il existe deux types de tubes :

- les tubes nommés,
- les tubes anonymes.

- ▶ Les *tubes nommés* sont des fichiers particuliers, dans lequel on peut lire et écrire selon le modèle "premiers entrés, premiers sortis" (*first in, first out*, FIFO).
- ▶ Sur ce type de fichier, les appels de lecture et écriture vont être bloquants de sorte à synchroniser la communication.
	- Regardons ensemble ce comportement avec la commande mkfifo.
- ▶ On peut créer ce genre de tube avec la fonction mkfifo :
	- int mkfifo(const char \*pathname, mode\_t mode);
	- #include <sys/types.h> #include <sys/stat.h>

▶ Un *tube anonyme* est une paire de descripteur de fichiers fourni par le système :

- l'un est accessible en lecture et l'autre en écriture,
- le système garde en mémoire tampon ce qui est écrit jusqu'à ce que ce soit lu.

▶ L'appel système pipe permet de créer un tube :

- int pipe(int pipefd[2]);
- #include <unistd.h>

Tubes / Tubes anonymes Communication inter-processus, and the communication inter-processus, and the communication inter-processus,

▶ Les tubes anonymes permettent de créer des filtres sur la ligne de commande :

- une ligne de commande peut être une *pipeline*,
- elle est alors composée de plusieurs commandes qui sont chaînées à l'aide de pipes reliant la sortie standard de chaque commande à l'entrée standard de la suivante.
- ▶ Pour créer ces redirections, on recourt à l'appel système dup2 (conjointement avec fork et execve que l'on a déjà vu) :
	- int dup2(int oldfd, int newfd);
	- #include <unistd.h>